## <<Visual Basic

书名:<<Visual Basic程序设计全程指南>>

- 13 ISBN 9787121080180
- 10 ISBN 7121080184

出版时间:1970-1

页数:546

PDF

更多资源请访问:http://www.tushu007.com

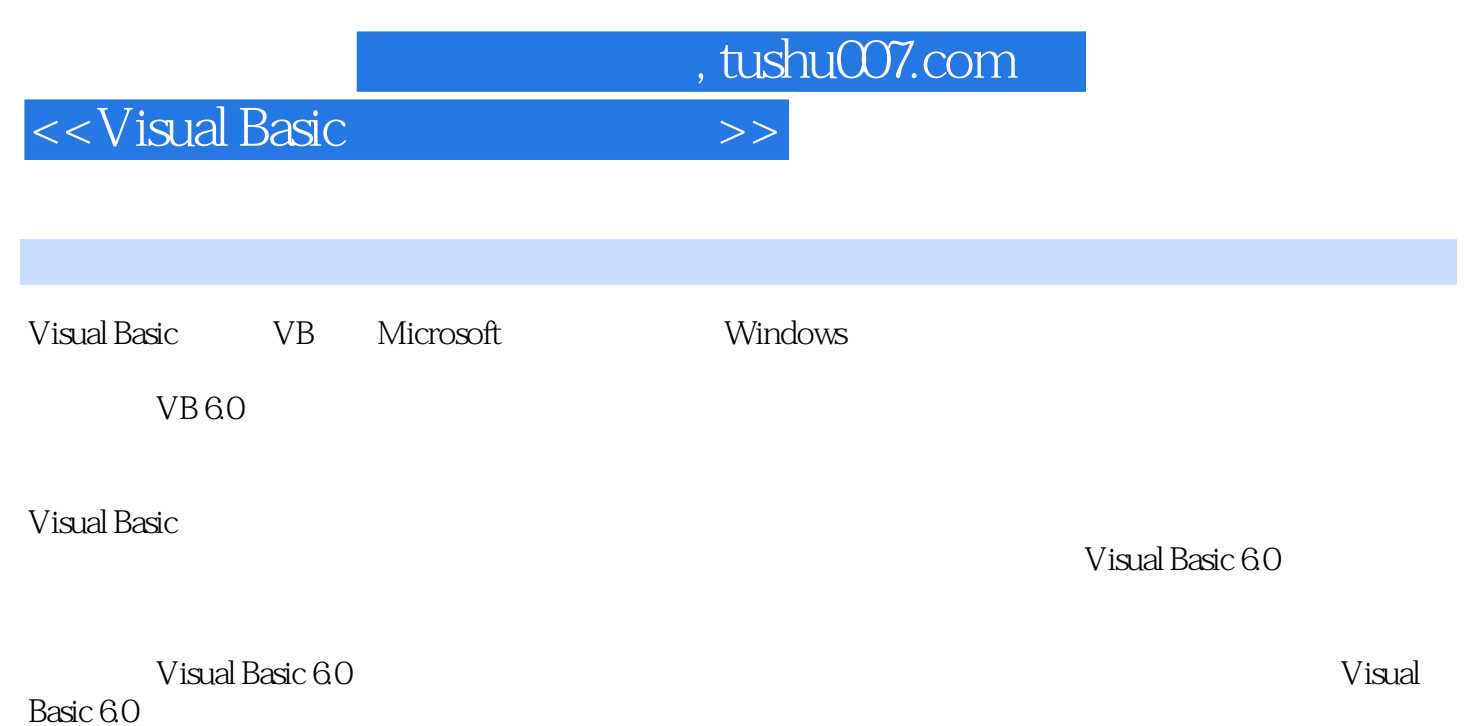

全书共分15章。

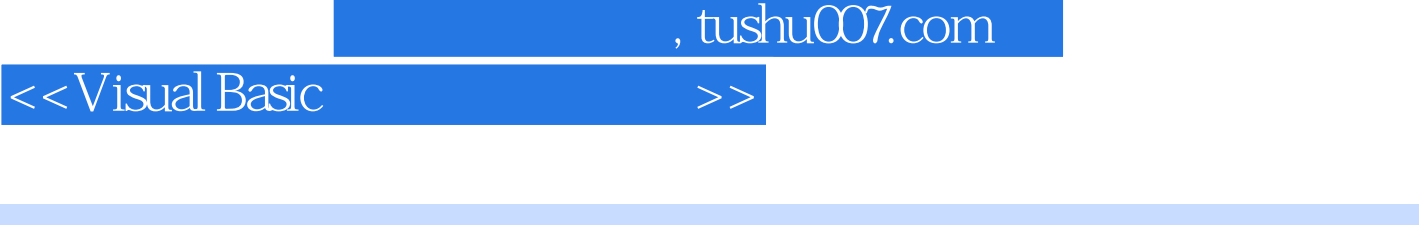

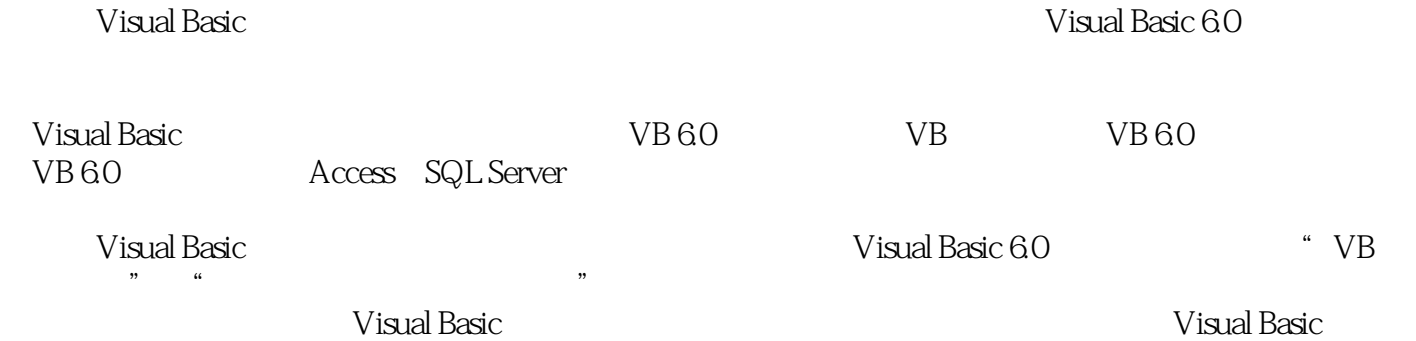

and tushu007.com

 $<<$ Visual Basic

1 1 Visual Basic 6.0 11.1 Visual Basic 21.1.1 Windows 21.1.2 对象编程 31.1.3 交互式开发 31.2 Visual Basic 6.0的版本 41.3 Visual Basic 6.0的新特点 41.3.1 控件的新特点 41.32  $\hspace{1.6cm}71.33 \hspace{1.6cm}71.34 \hspace{1.6cm}71.4 \text{V}$ isual Basic 6.0 $\hspace{1.6cm}81.41 \text{V}$ isual Basic 6.0 81.4.2 Visual Basic 6.081.4.3 Visual Basic 6.0 101.5 Visual Basic 6.0 111.5.1 Visual Basic 6.0 111.5.2 Visual Basic 6.0 111.6 Visual Basic 6.0 121.7 Visual Basic 201.7.1 201.7.2 231.7.3 231.7.4 251.8 251.8.1 251.8.2 261.8.3 261.8.4  $271.85$   $291.86$   $301.87$   $311.88$ 用程序的对象 321.8.9 使用资源文件 331.8.10 设置工程选项 331.9 本章小结 34第2章 VB程序设计基础 352.1 362.1.1 362.1.2 362.1.3 VB 362.2 372.2.1 372.2.2 402.2.3 402.3 402.3 412.3.1 412.3.2 442.4  $512.41$   $512.42$   $532.43$  $562.44$   $582.45$   $602.46$   $612.5$ 612.5.1 InputBox 612.5.2 MsgBox 642.5.3 Print 672.6 702.6.1 702.6.2 732.6.3 742.7 75 3 Visual Basic 763.1 VB 773.1.1 VB 773.1.2 773.1.3 773.1.4 783.1.5 793.1.6  $8031.7$   $803.2$   $813.3$   $813.4$ 823.4.1 If 823.4.2 Select Case 863.4.3 883.5 913.5.1 Do…Loop 913.5.2 While…Wend 963.5.3 For…Next 973.5.4 1013.6 1023.6.1 Goto 1033.6.2 Exit End 1033.6.3 Stop 1043.7 104 4 1054.1 1064.2  $1064.3$   $1074.4$   $1084.41$   $1084.4.2$  $1094.5$   $1094.5.1$   $1094.5.2$   $1114.5.3$  $1144.5.4$   $4.5.4$   $1154.5.5$   $1174.6$ 1184.7 1204.8 1214.8.1 1214.8.2 1214.9 1264.10 127 2 5 1285.1 Sub 1295.1.1 1295.1.2 1305.2 Function 1335.3 1345.3.1 Sub 1345.3.2 Sub 1365.3.3 Function 1385.3.4 1405.4 1405.4 1425.4.1 1435.4.2  $1445.43$  1495.4.4  $1515.4.5$  1545.5  $1615.51$   $1615.5.2$   $1635.6$  Sub Main 1665.6.1 Sub Main 1665.6.2 1685.7 1695.7.1 1695.7.2 1745.7.3 1785.8 180 6 VB 1816.1 1826.2 1826.3 1846.3.1 1846.3.2 1846.3.3 1856.3.4  $1866.35$  1876.3.6  $1876.37$ 1876.4 New 1886.4.1 New 1886.4.2 New 1906.4.3 New 1916.5  $1916.5$   $1926.5.1$   $1926.5.2$   $1976.5.3$ 1996.6 With 1996.7 2016.7.1 2016.7.2 2026.7.3 2026.7.4 2056.7.5 2116.7.6 2176.7.7 and 2176.8 and 224 7 and 2257.1 2267.2 2267.2.1 2277.2.2 2287.2.3 2307.2.4 2307.2.5 2307.2.6 DDE  $2307.27$   $2307.3$   $2317.31$   $-$ Show  $2317.32$   $-$ —Hide 2337.3.3 ——Move 2347.3.4 2357.4 2357.4.1 Click 2367.4.2 DblClick 2377.4.3 ——Initialize 2387.4.4 Activate Deactivate 2397.4.5 Load 2417.4.6 QueryUnload 2417.4.7 Unload 2427.4.8 GotFocus LostFocus 2457.4.9 Resize 2457.5 2477.5.1 2477.5.2 — —Load 2477.5.3 ——Unload 2487.5.4 ——End 2507.6 250 8

and tushu007.com

 $<<$ Visual Basic

VB 2518.1 2528.1.1 2528.1.2 Name 2528.1.3 2538.1.4 focus 2538.1.5 Move 2548.1.6 2548.1.7 2548.2 Label 2548.2.1  $2558.2.2$   $2578.3$  TextBox  $2588.3.1$  $2588.3.2$  2648.3.3 2658.4  $\emph{CommandButton} \quad 2678.4.1 \quad \emph{2678.4.2} \quad \emph{2688.4.3}$ 2698.5 OptionButton 2708.5.1 2708.5.2 2718.6 CheckBox 2738.6.1 2738.6.2 2738.6.2 2748.7 Frame 2758.8 1 ListBox 2778.8.1 2778.8.2 2798.8.3 2798.9 ComboBox 2838.9.1 2838.9.2 2838.10 2868.10 2868.10.1 PictureBox 2868.10.2  $\frac{290811}{290811}$  2938.11.1 2938.11.2 2948.12 Timer 2968.12.1 2968.12.2 2978.13 2978.13 2998.13.1 2998.13.2 2998.13.3  $308.14$   $301.9$   $3029.1$   $3039.1.1$   $3039.1.2$  VB  $3049.2$   $3049.2.1$   $3049.2.2$   $3069.2.3$  $3089.24$   $3109.25$   $Click$   $3119.26$   $3129.3$  $3139.31$   $3139.32$  "  $7$  " $3149.33$  " $3189.34$ " " 3209.3.5 " 3239.3.6 " 3259.4 MDI 3269.4.1 MDI MDI 3269.4.2 MDI 3279.4.3 MDI 3289.4.4 MDI 3299.5 3339.5.1 Toolbar 3349.5.2 3369.5.3 ImageList 3399.5.4 3419.5.5 ToolBar ImageList 3449.5.6 Toolbar 3459.6 3489.6.1 StatusBar 3489.6.2 3509.7 351 10 35210.1  $35310.1.1 \text{ VB}$   $35310.1.2$   $35410.2$   $35810.2.1$ 35810.2.2 35910.2.3 36010.3 36210.3.1 36310.3.2 36510.3.3 36710.4 36810.4.1 36810.4.2 36910.4.3 屏蔽错误 36910.4.4 Err对象 37110.5 为应用程序提供帮助 37210.5.1 使用Windows Help Workshop den 37310.5.2 Visual Basic 37510.6 137510.7 375310.7 37523 发第11章 数据库基础知识 37611.1 使用Access数据库 37711.2 SQL Server数据库 37811.2.1 SQL Server简介 37911.2.2 SQL Server 2005的主要特性 37911.2.3 SQL Server 2005的安装 38011.2.4 启动SQL Server 2005 38311.3SQL Server 2005 38411.3.1 38411.3.2 38911.3.3 39111.4 Transact-SQL 39211.4.1 39311.4.2 39611.4.3 40011.5 407 12 VB 40812.1 DAO 40912.1.1 DAO 40912.1.2 Data 40912.2 DAO 41612.3 ADO 42112.3.1 ADO 42112.3.2 ADO Data 42212.4 ADO 42912.4.1 Connection 43012.4.2 RecordSet 44112.4.3 Command 44612.5 45012.5.1 45012.5.2 45012.5.3 45012.6 45012.6 45012.6 45012.5.3 45113.1 45213.1.1 45213.1.2 45313.1.3 45513.1.4 46413.1.5 46713.1.6 ClipBoard 46813.2 47113.2.1 47113.2.2 47613.2.3 47713.2.4 48013.2.5 OLE 48613.3 48913.3.1 Animation 48913.3.2 Multimedia 49113.4 495 14 49614.1 49714.1.1 49714.1.2 49714.1.3 49714.2 49714.2.1 49714.2.2 49914.2.3 49914.2.3 50614.3 50914.3.1 50914.3.2  $5101433$   $5101424$   $511144$  $5141441$   $5151442$   $515145$ 516146 516 15 VB 51715.1 Winsock 51815.1.1 TCP 51815.1.2 UDP 基础 51815.1.3 Winsock控件属性 51915.1.4 Winsock控件方法 51915.1.5 Winsock控件事件 51915.1.6 Winsock TCP 51915.1.7 Winsock UDP 53015.2 Internet Transfer 53415.2.1 Internet Transfer 53515.2.2 Internet Transfer 53515.2.3 Internet Transfer

# $<<$ Visual Basic $>>$

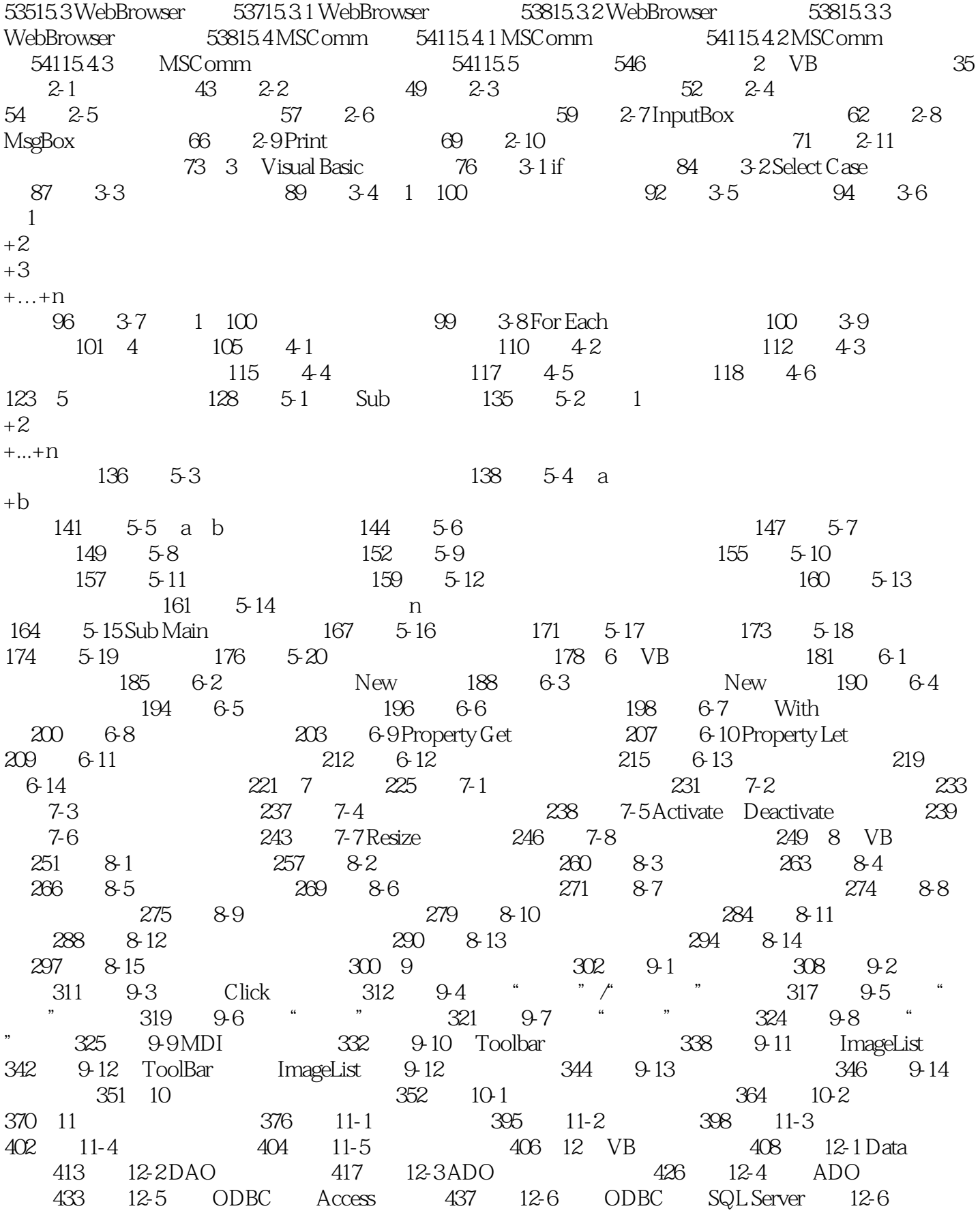

 $<<$ Visual Basic

439 12-7 OLE DB Access 440 12-8 OLE DB SQL Server 12-8 441 12-9 RecordSet 443 12-10 Command 447 13<br>13-1 456 13-2 Circle 458 13-3 F 451 13-1 456 13-2 Circle 458 13-3 PaintPicture 461 13-4 AutoRedraw 462 13-5 465 13-6 466 13-7 469 13-8 MouseDown 472 13-9 474 13-10 MouseMove 475 13-11 KeyDown 480 13-12 482 13-13 483<br>13-14 OLE 488 13-15 Animation 490 13-16 Multimedia 13-14 OLE 488 13-15 Animation 490 13-16 Multimedia 493 14 496 14-1 Print# 500 14-2 Print Write 501 14-3 Input # 503 14-4 Line Input# 505 14-5 Input 506 14-6 507 14-7 511 14-8 515 15 VB 517 15-1 TCP C/S 521 15-2 TCP 525 15-3 UDP 531 15-4 Internet Transfer and the 535 internet Transfer the 536 internet Transfer 536 internet Transfer WWW 539 15-7 MSComm 542 15-8 MSComm 544

<<Visual Basic

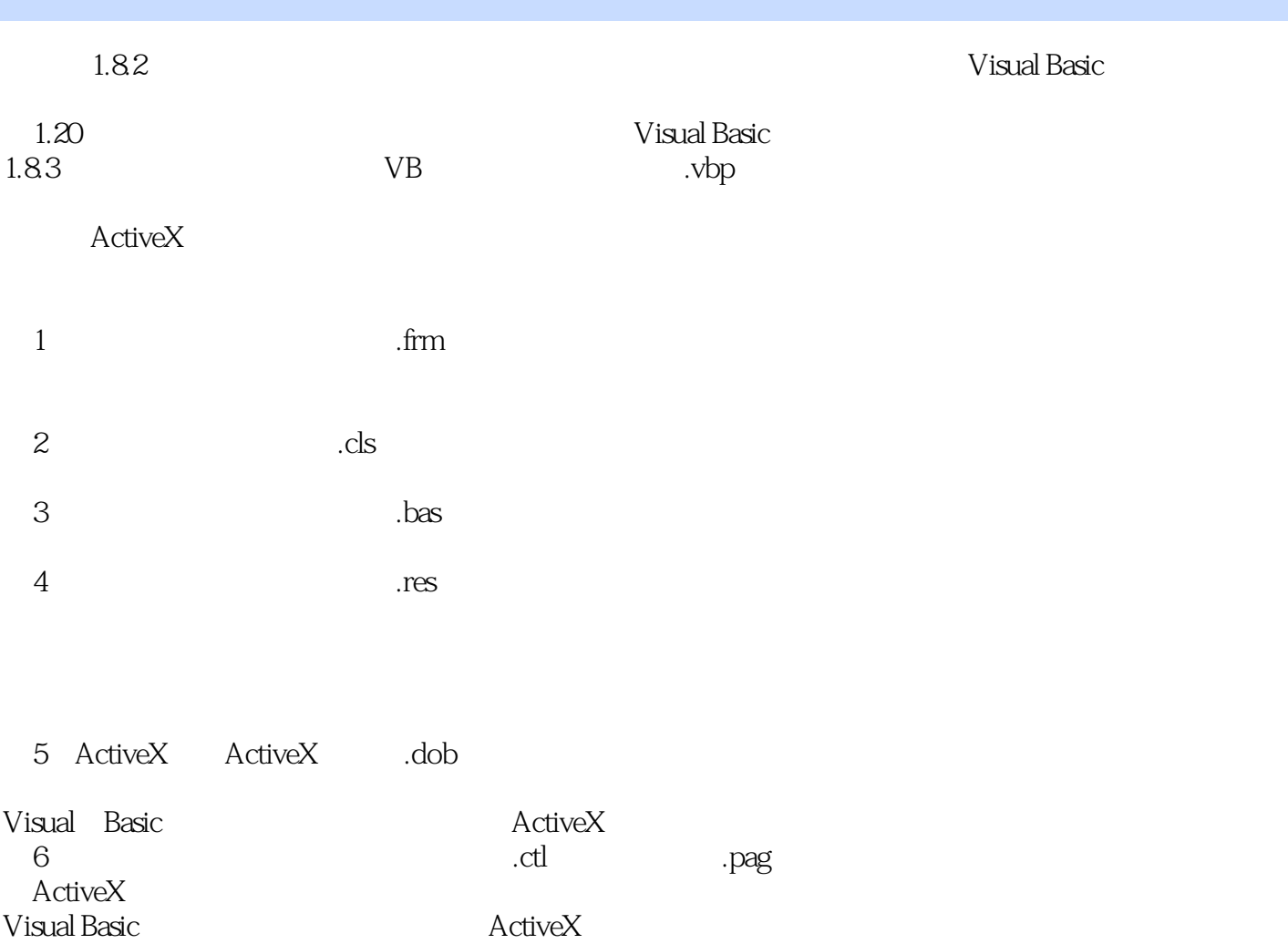

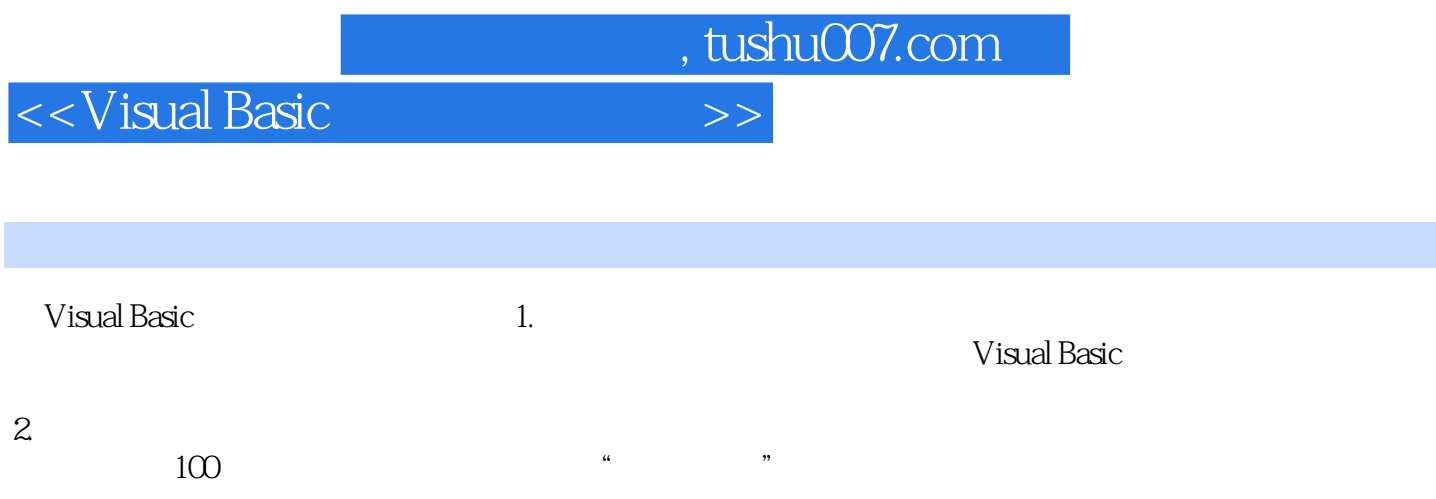

 $\alpha$  and  $\beta$ 

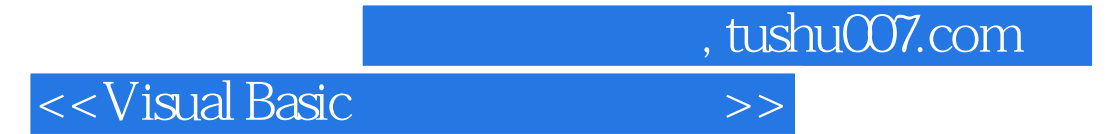

本站所提供下载的PDF图书仅提供预览和简介,请支持正版图书。

更多资源请访问:http://www.tushu007.com